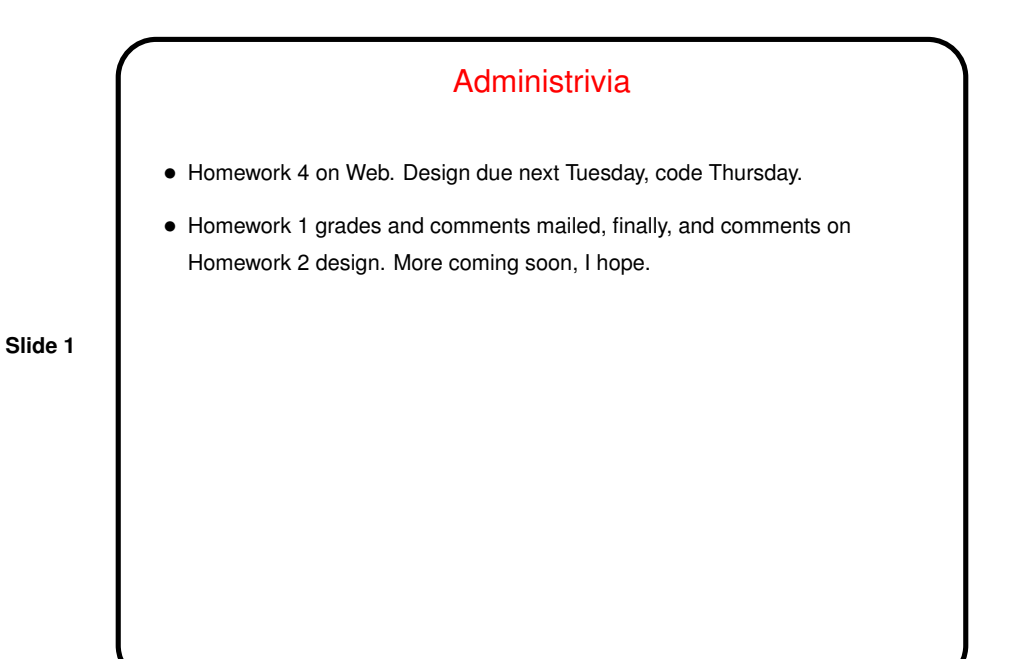

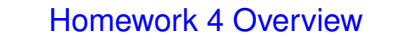

- Start writing code for your game entities. Similar to what you did for player last time.
- Review/revise how you're creating layout for your game. Several options.

 $\bullet$  Write replacement for framework  $\texttt{GameEntityList}.$  This will be a linked list, based on discussion from last week. You may find it helpful to draw pictures, as we did last week.

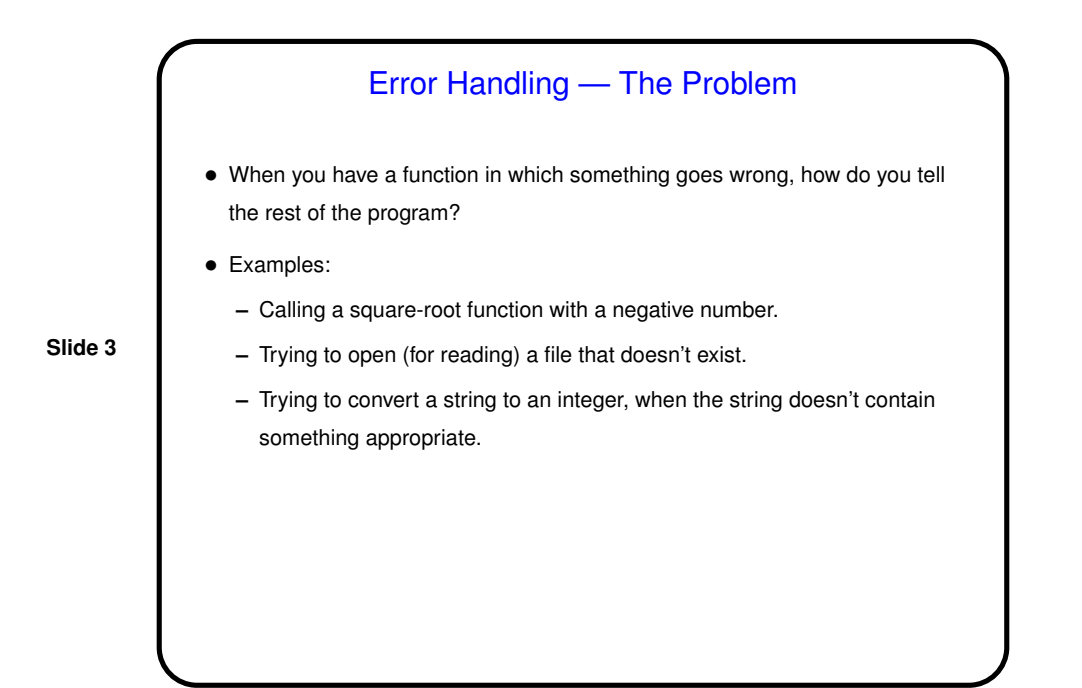

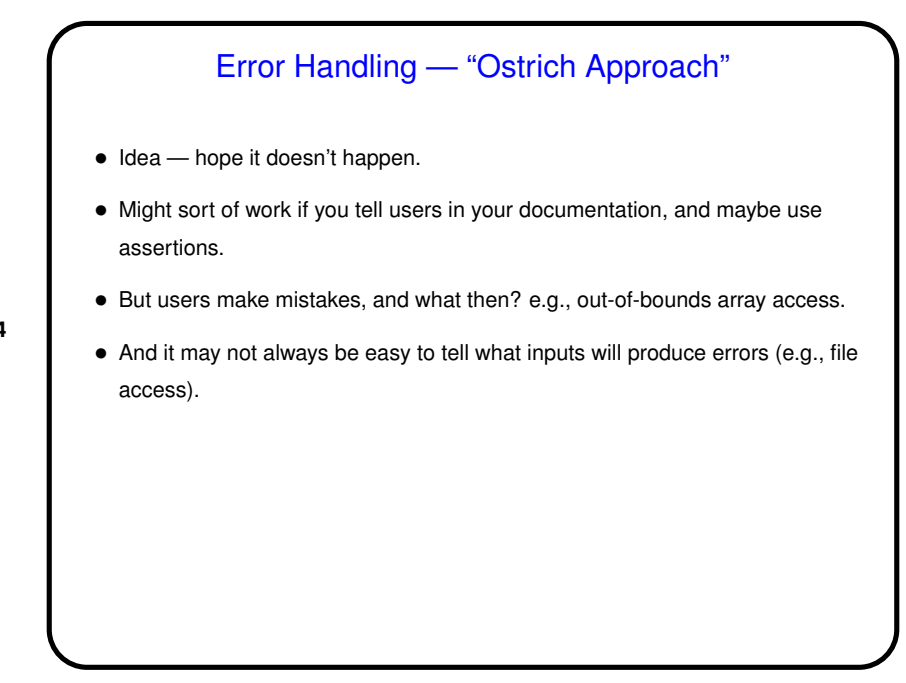

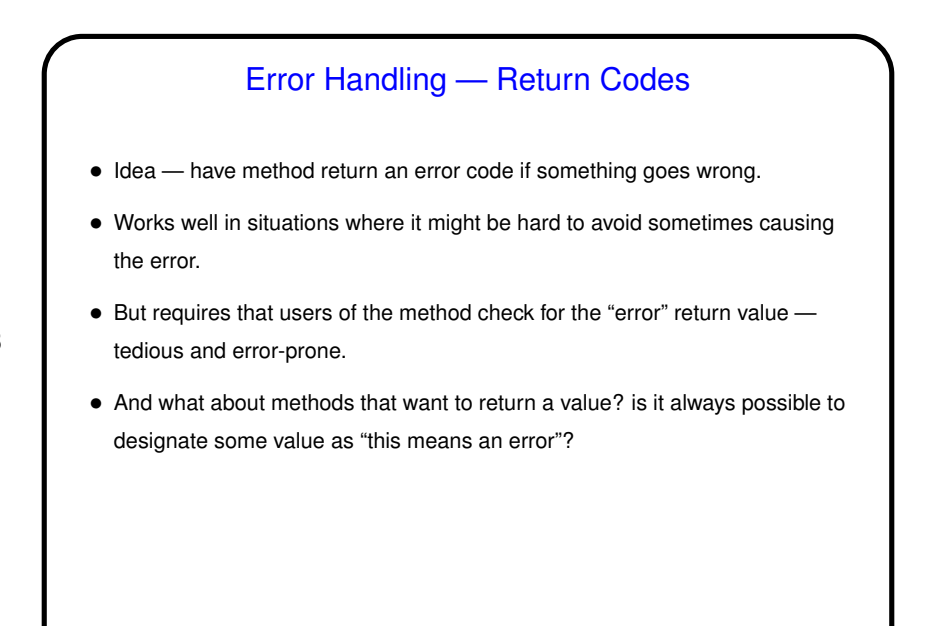

**Slide 5**

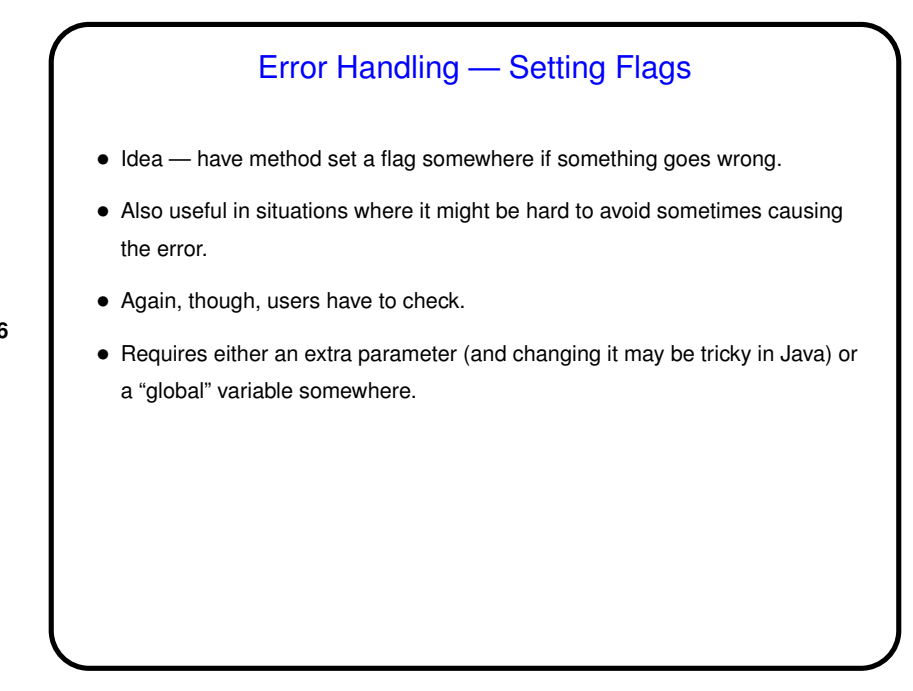

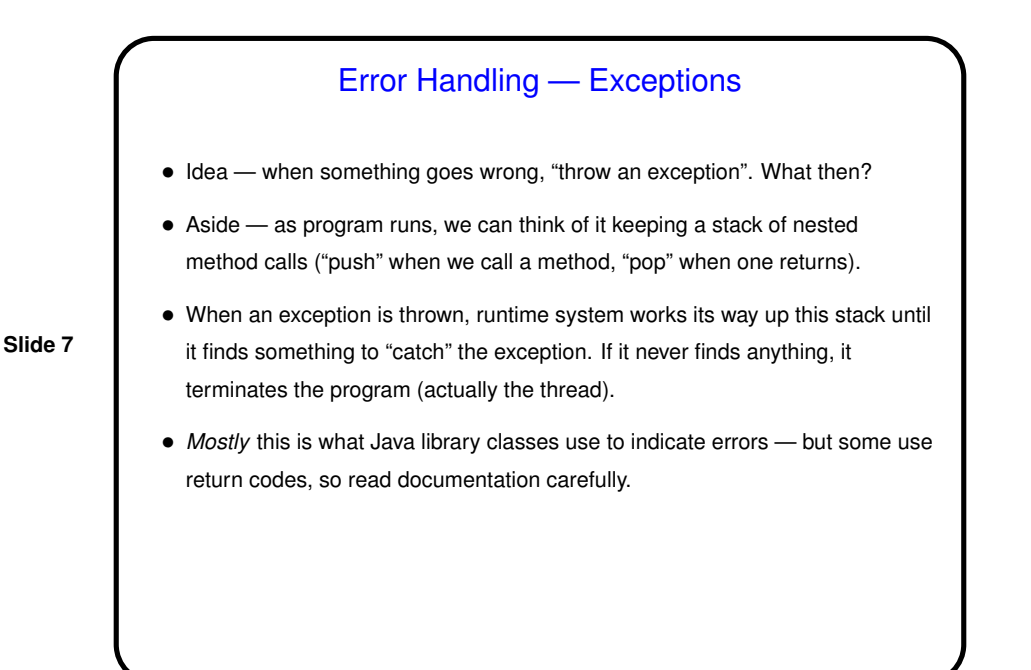

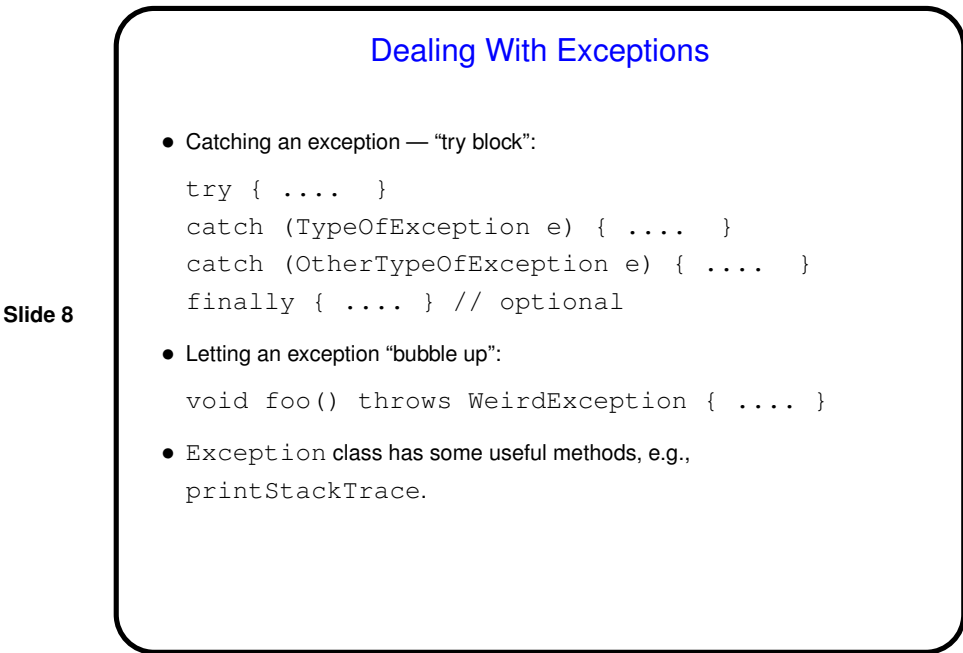

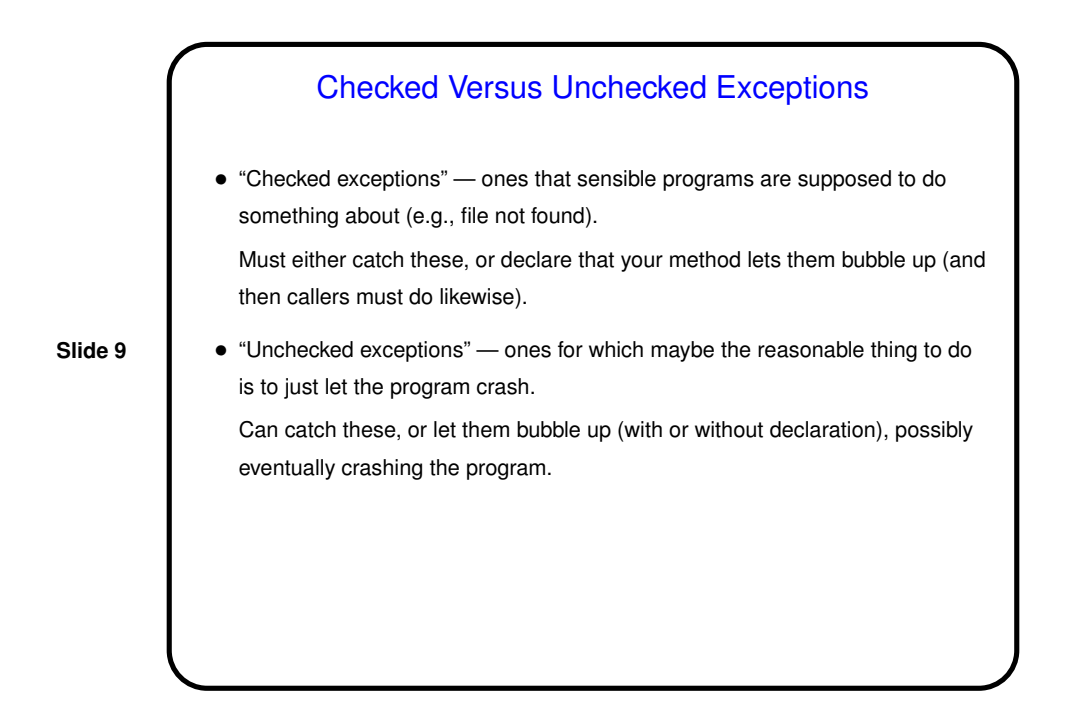

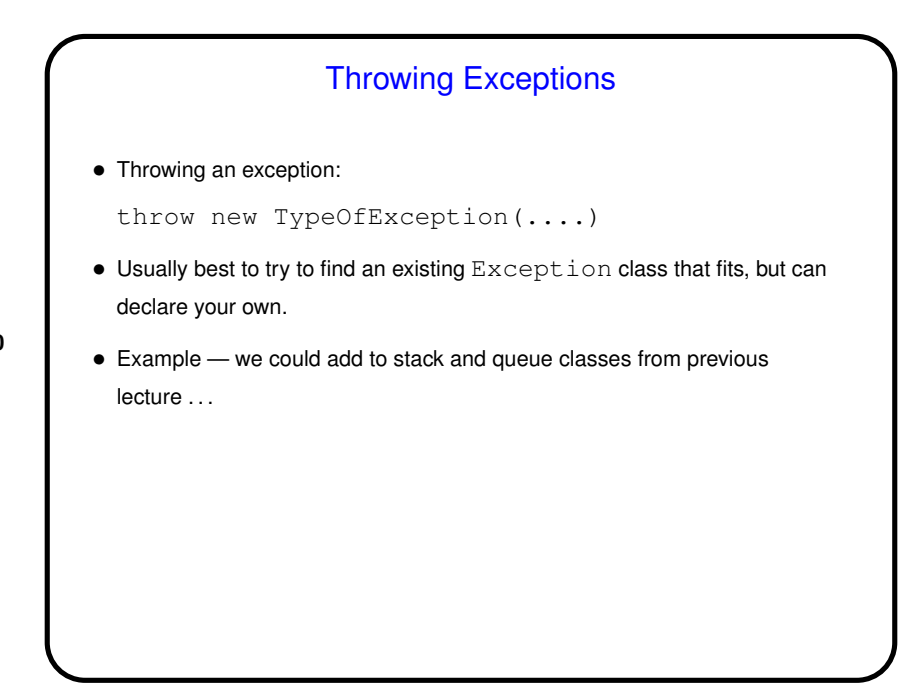

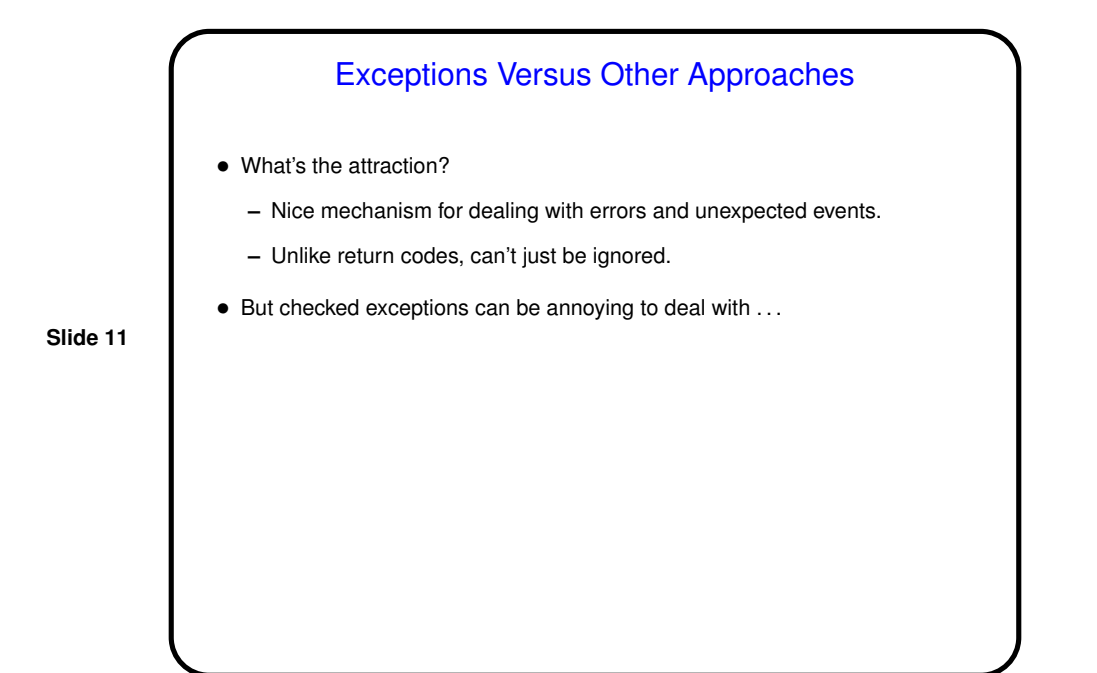

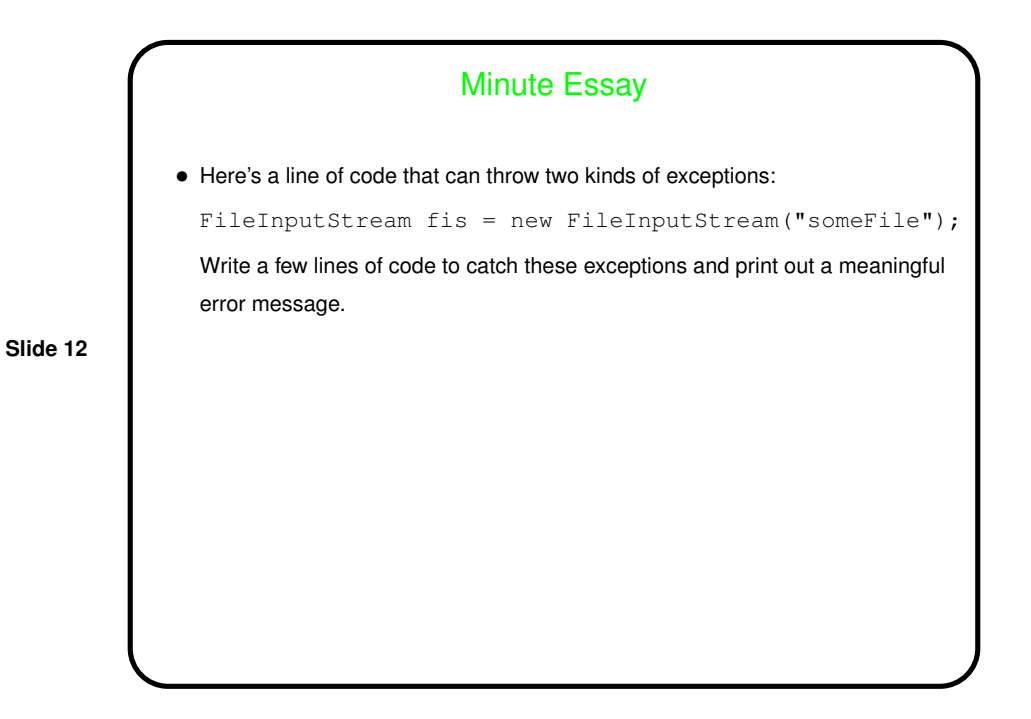

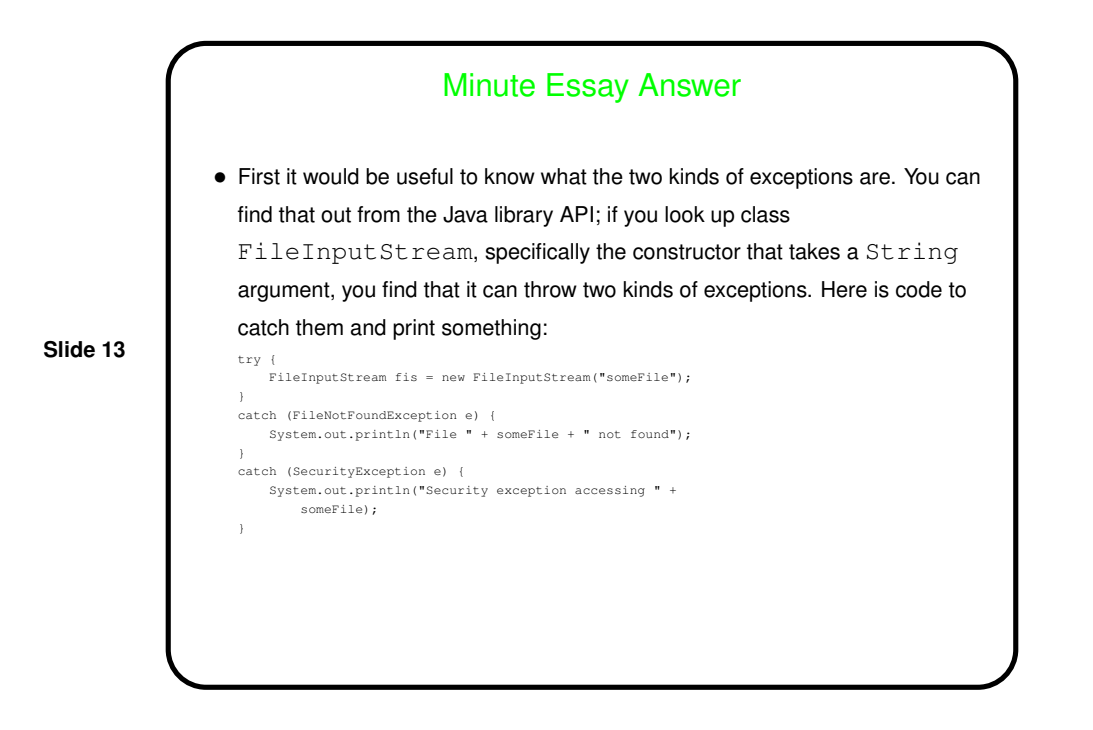